## SAP ABAP table CSKS KOMM {Cost Center: Communication}

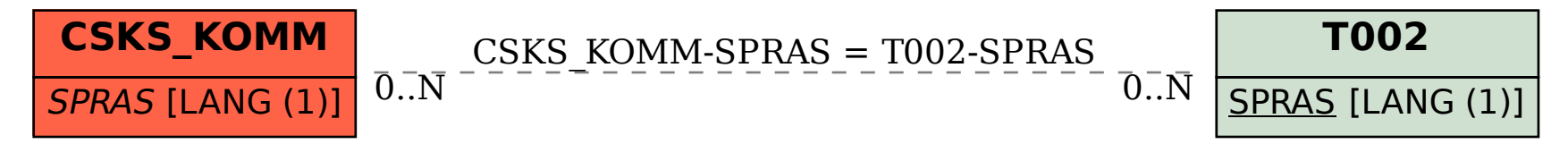